**{**INCLUDETEXT "C:\\Users\\NeilB\\OneDrive - PRACCTICE LTD\\Documents\\OspreyOfficeGateway\\header.doc"**}**

Our Ref: **{** MERGEFIELD MATTER\_FEE\_EARNER\_ID **}**/**{** MERGEFIELD client\_no **}**/**{** MERGEFIELD matter\_no **}**

Your Ref: **{** MERGEFIELD TK\_PICLIINSDETS\_tkLEXPINSREF **}**

**{** SET LETTER**{** DATE \@ "d MMMM yyyy" **} }{**ref LETTER \@ "d MMMM yyyy" \ \\* MERGEFORMAT **}**

**{** MERGEFIELD TK\_PICLIINSDETS\_tkLEXPINSURE\_name **} {** MERGEFIELD TK\_PICLIINSDETS\_tkLEXPINSURE\_address **}**

Dear Sirs

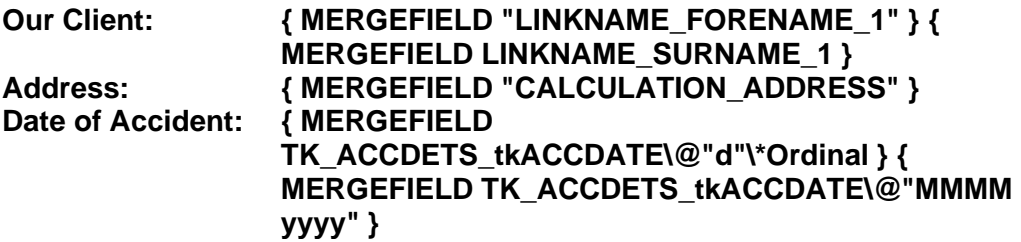

Yours faithfully

## **{ MERGEFIELD "PRACTICEINFO\_PRACTICE\_NAME" }**

**{**INCLUDETEXT "C:\\Users\\NeilB\\OneDrive - PRACCTICE LTD\\Documents\\OspreyOfficeGateway\\footer.doc"**}**